## **WPFOpenGL**

## **GroundhogApp**

## **Luokkasuunnitelma**

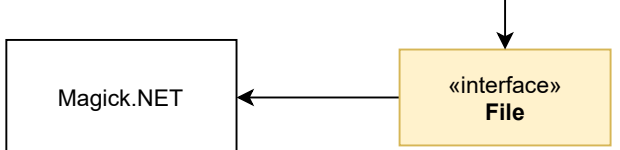

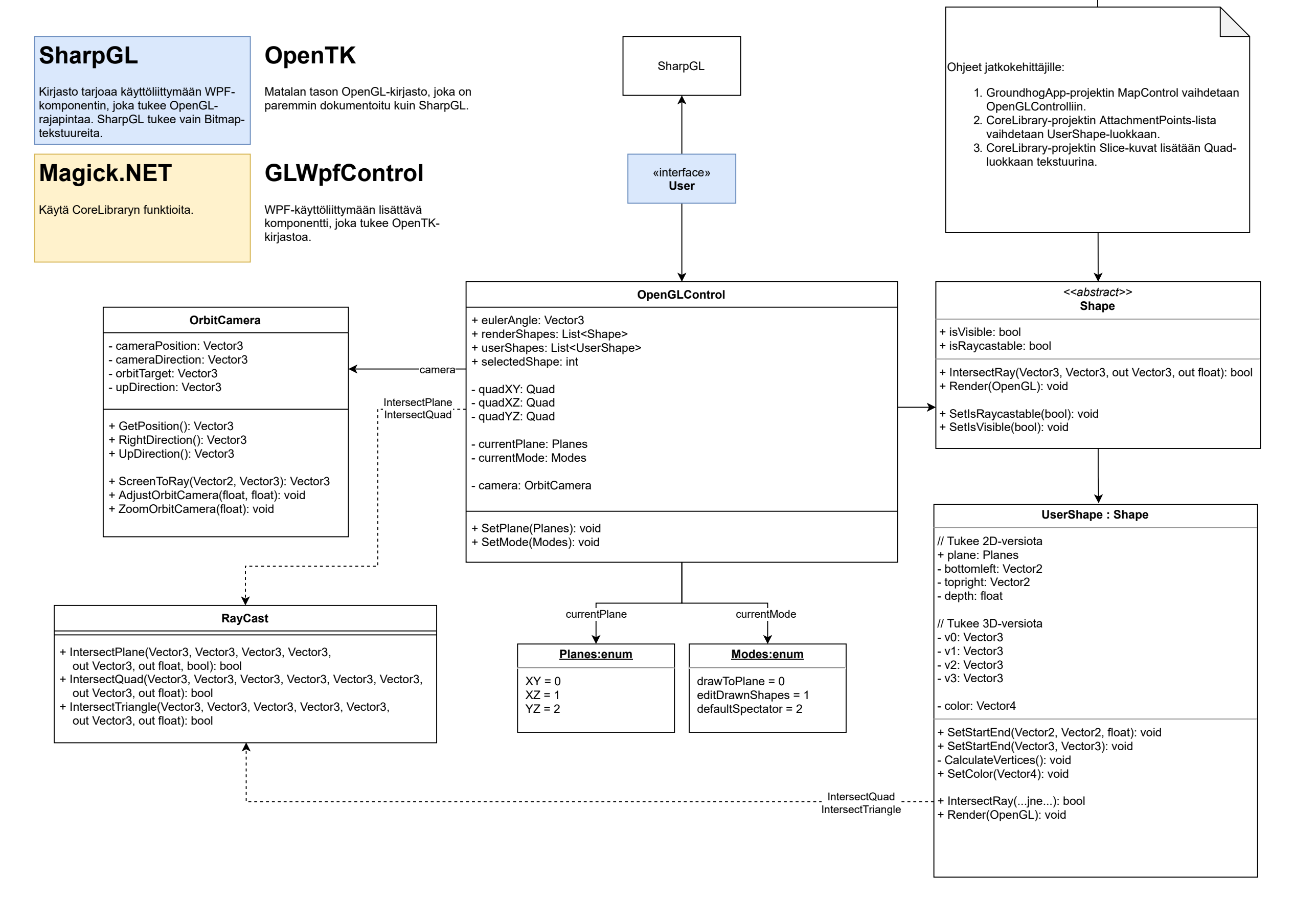

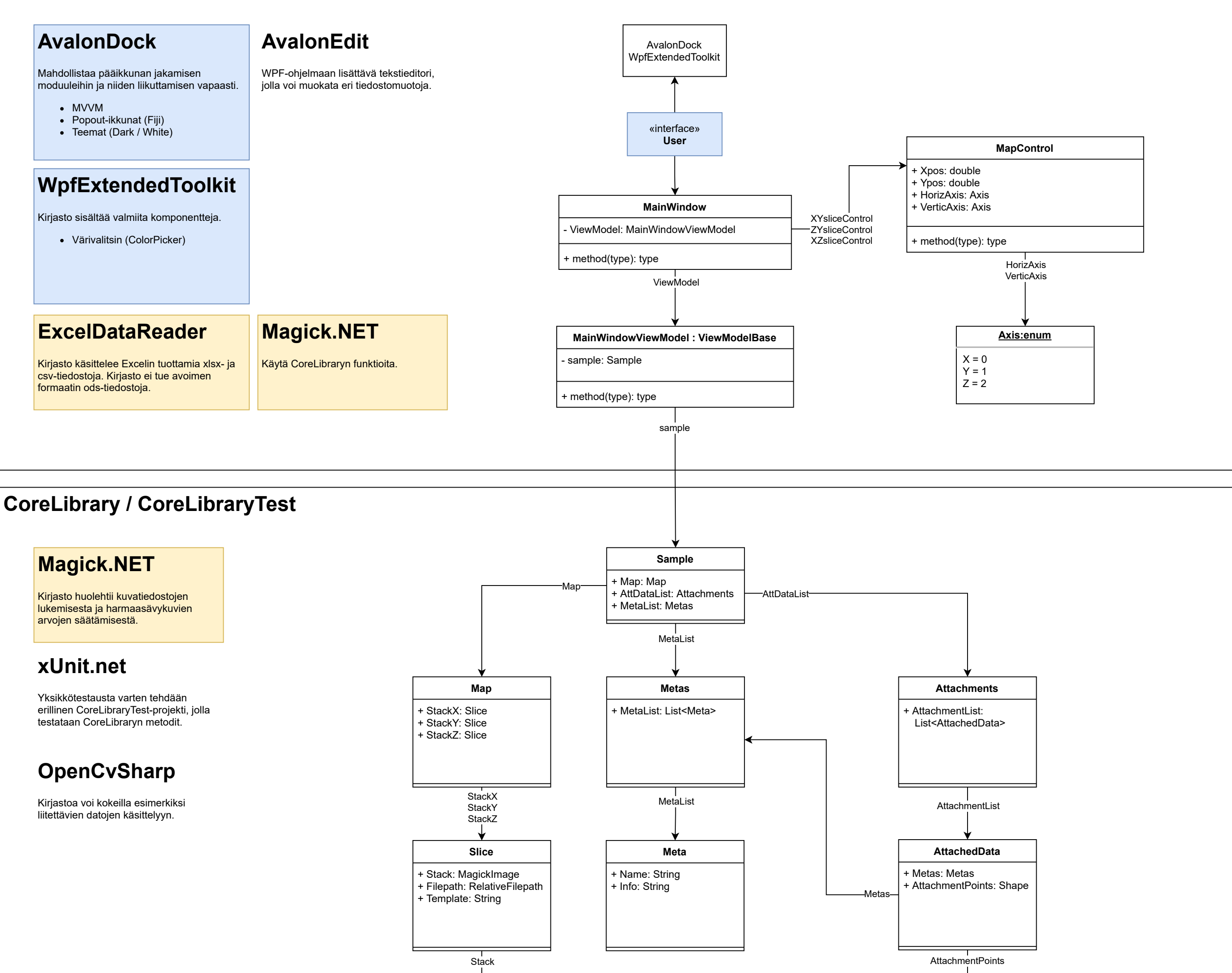